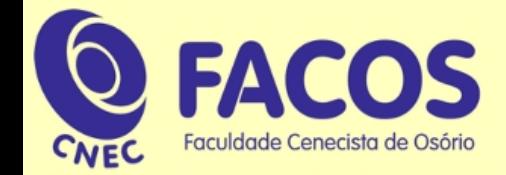

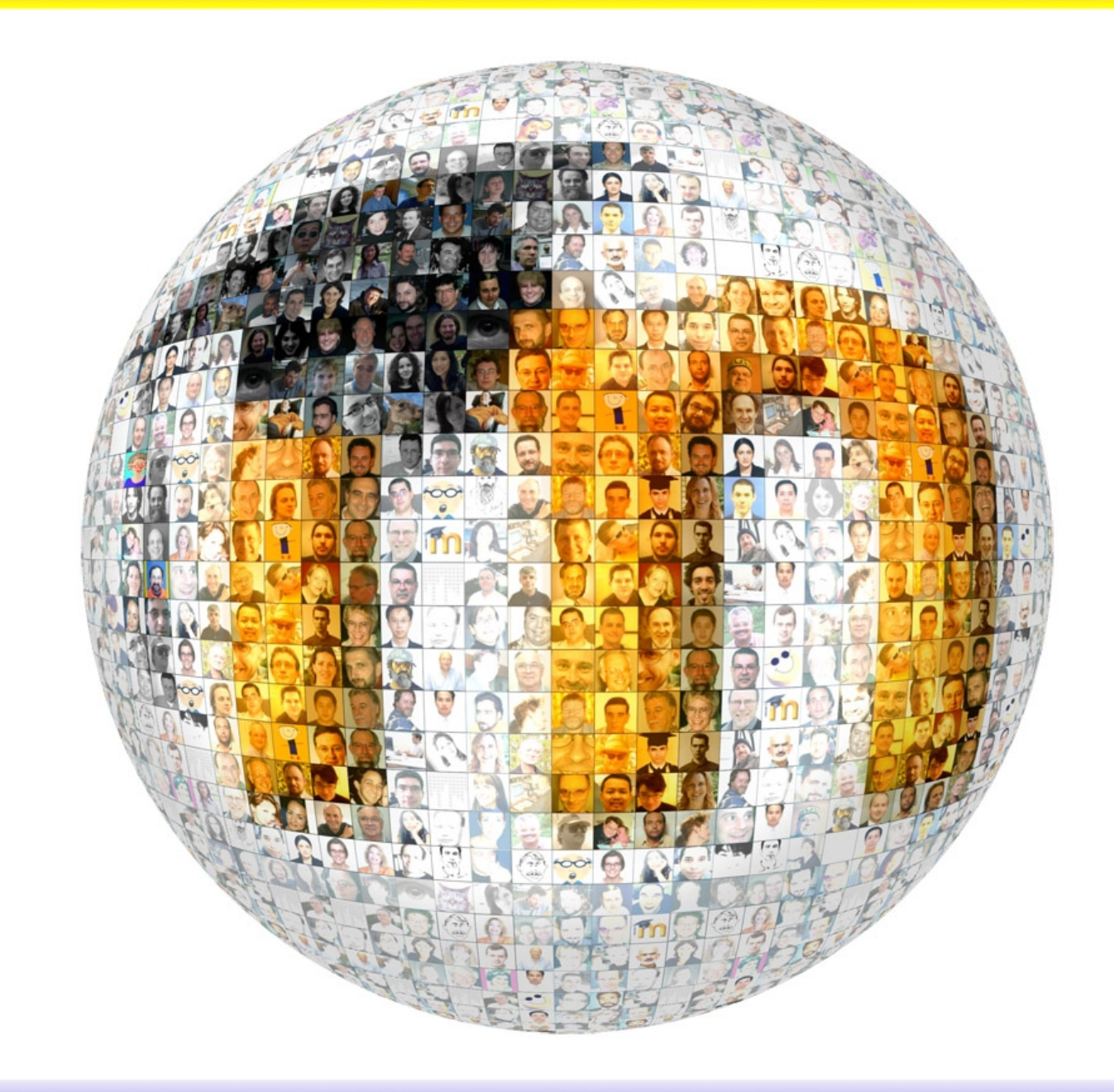

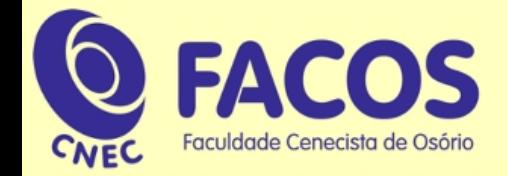

# **O que é o Moodle?**

O Moodle é um Ambiente Virtual de Aprendizagem (AVA). Pode ser usado em redes locais de computadores ou pela Internet.

Seu nome significa "Modular Object-Oriented Dynamic Learning Environment" ou "Ambiente Modular Orientado à Objeto de Aprendizagem Dinâmica".

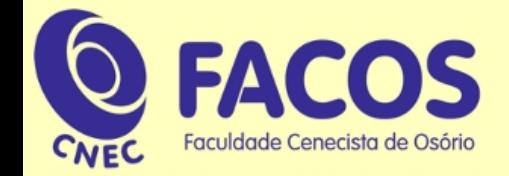

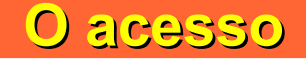

# O AVA Moodle oferece segurança para seus alunos e professores.

Para acessar as salas de aulas, será necessário informar os parâmetros de usuário e senha, na tela de acesso, a partir do link disponível na parte superior direita da tela.

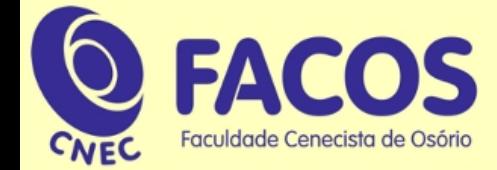

**O acesso**

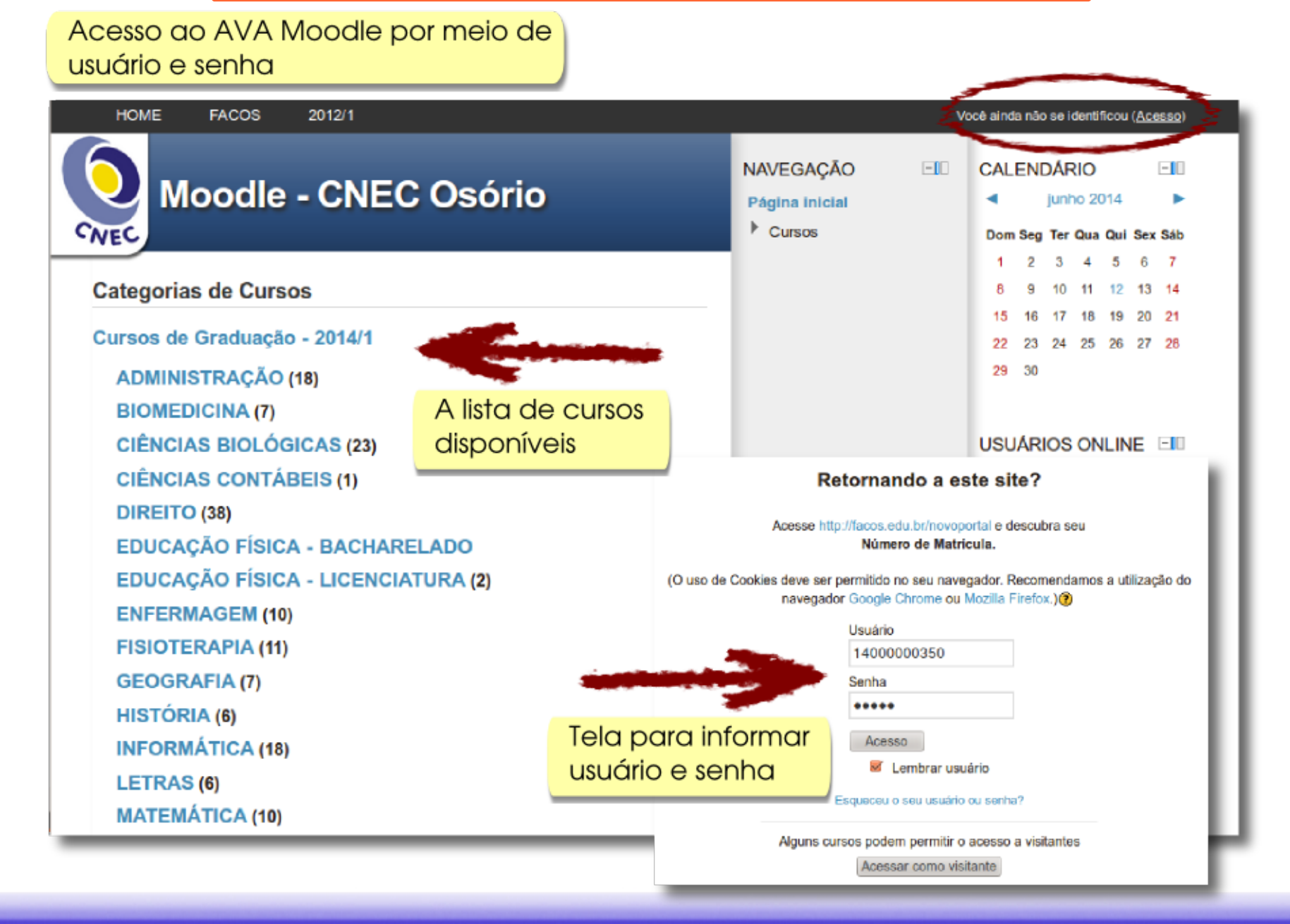

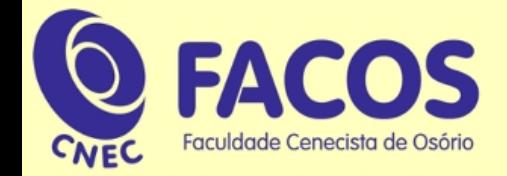

## **Os conteúdos**

Os conteúdos pedagógicos podem ser textos, vídeos, músicas, links, entre outros. Estarão distribuídos em tópicos, de acordo com o assunto de cada um.

Os estudantes acessarão os conteúdos conforme forem solicitados pelos formadores, por meio das atividades propostas.

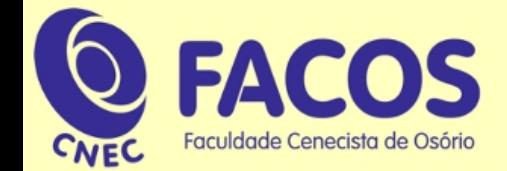

## **Os conteúdos**

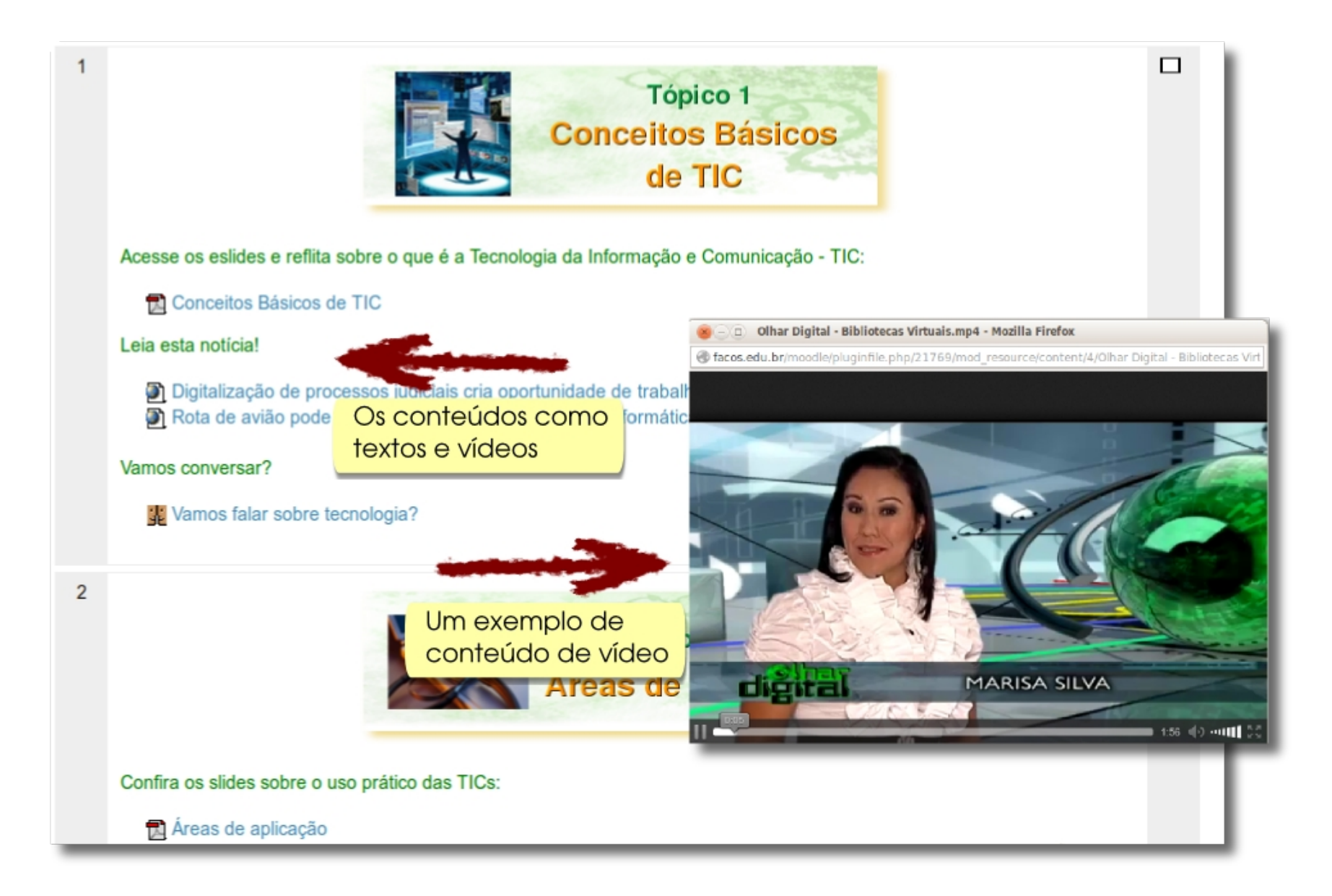

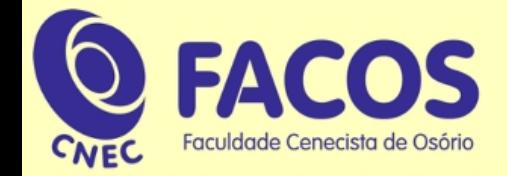

## **As atividades**

As atividades pedagógicas como fóruns, chats e questionários, ficam disponíveis nos diversos tópicos de estudos.

Cada uma delas poderá servir de parâmetro para a avaliação do desempenho dos estudantes, estando relacionadas com conteúdos pedagógicos específicos.

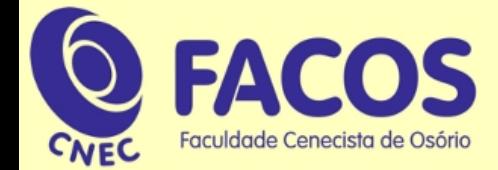

# **As atividades**

#### O fórum é uma das diversas atividades do Moodle

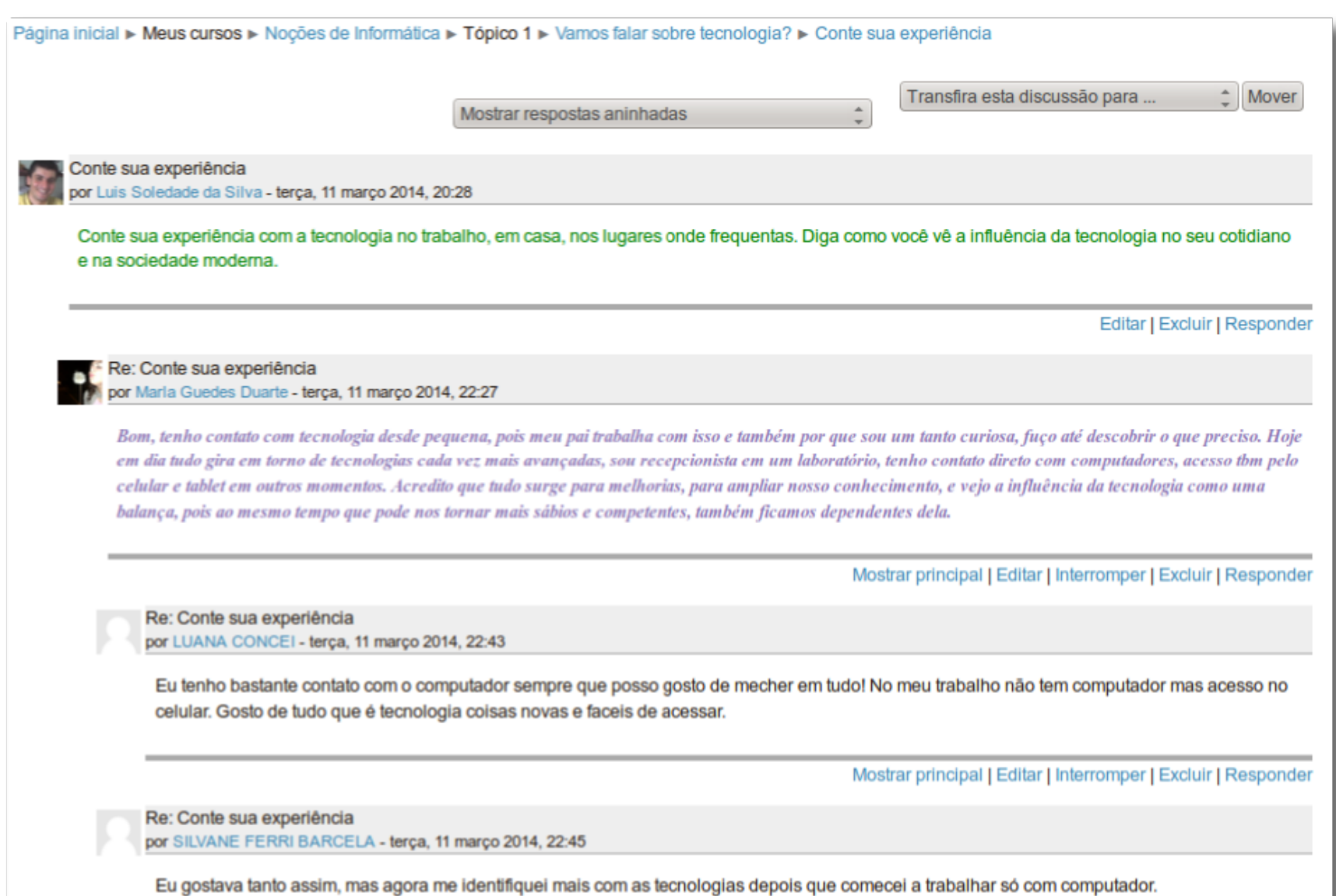

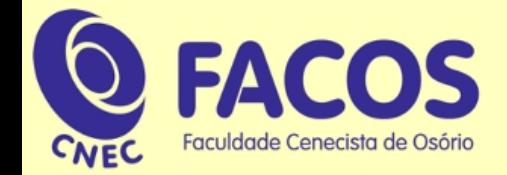

**As mensagens internas**

Acessando o recurso Participantes, você terá disponível a lista de participantes do Curso.

A partir disto, poderá enviar mensagens para os colegas pelo correio interno.

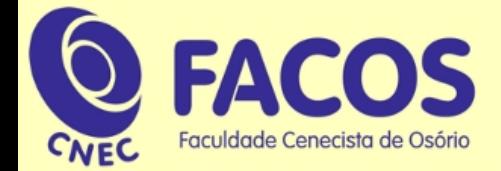

# **As mensagens internas**

### Você pode enviar uma mensagem para o seu colega por aqui

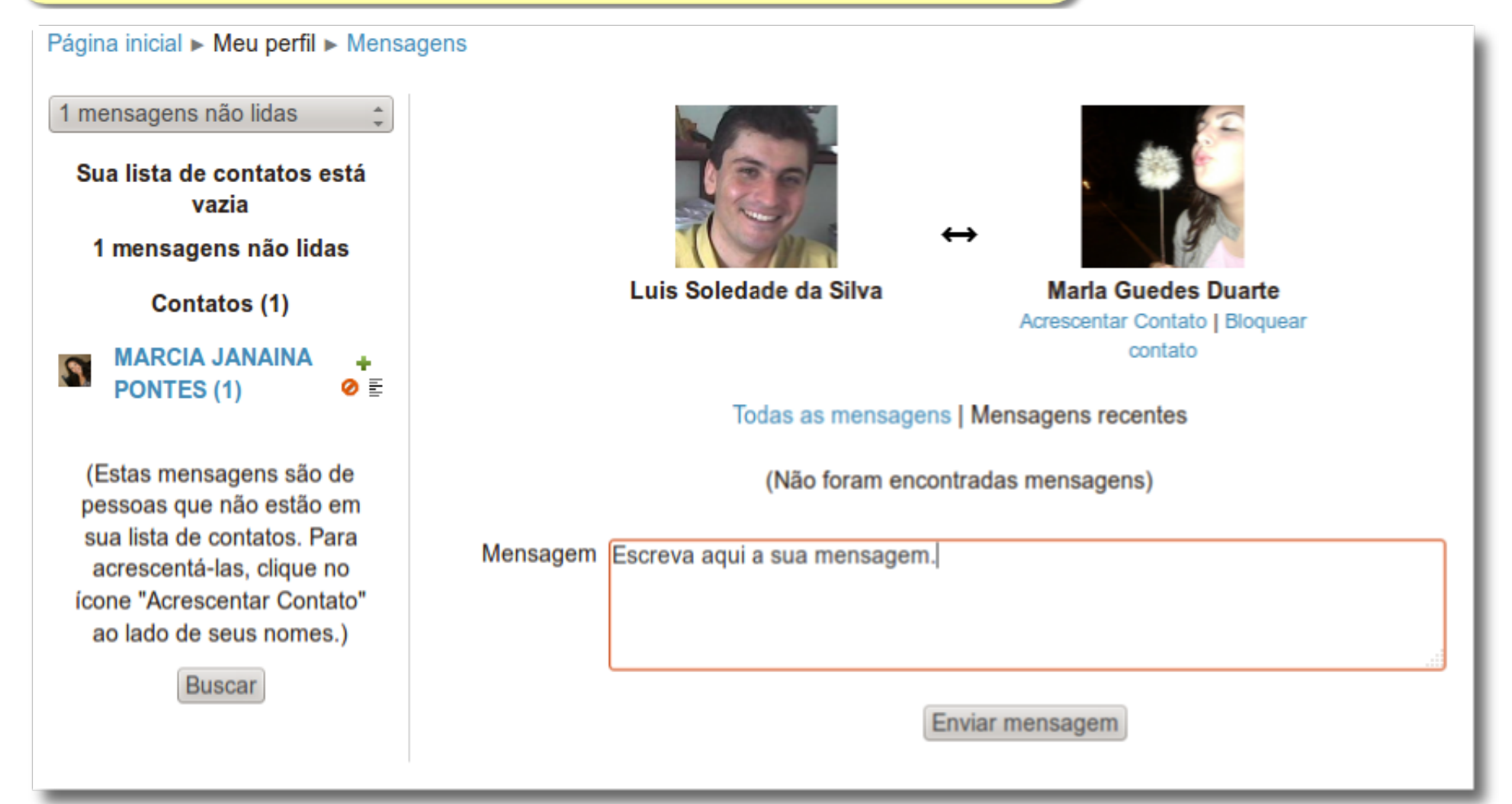

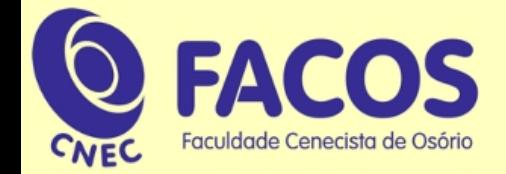

**As notas e o perfil**

# O acompanhamento das notas obtidas nas atividades e as alterações no perfil do estudante, podem ser feitos pelos recursos Notas e Perfil.

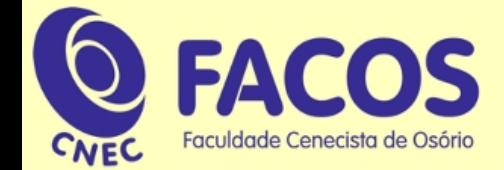

# **As notas e o perfil**

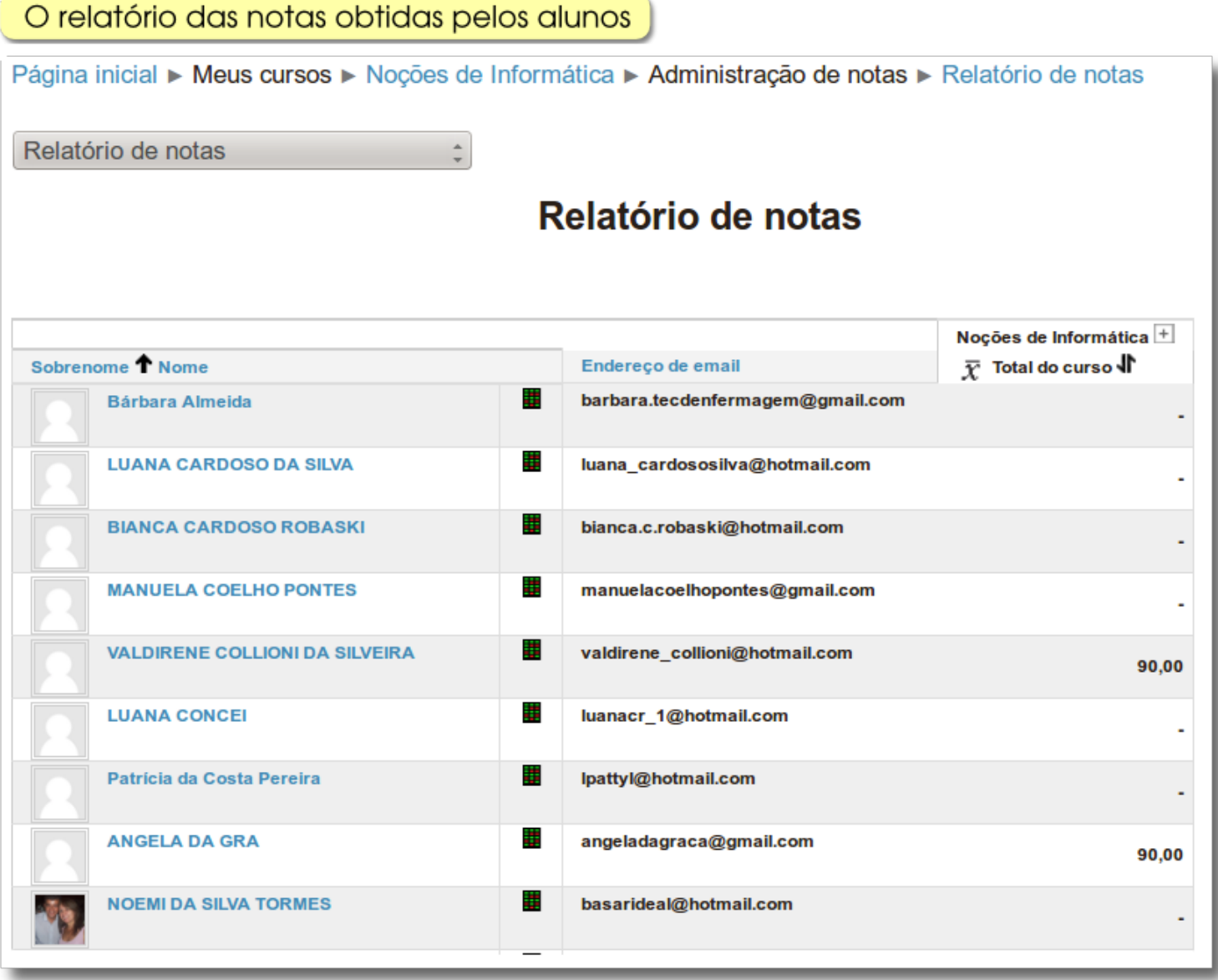

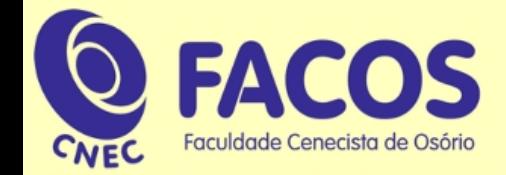

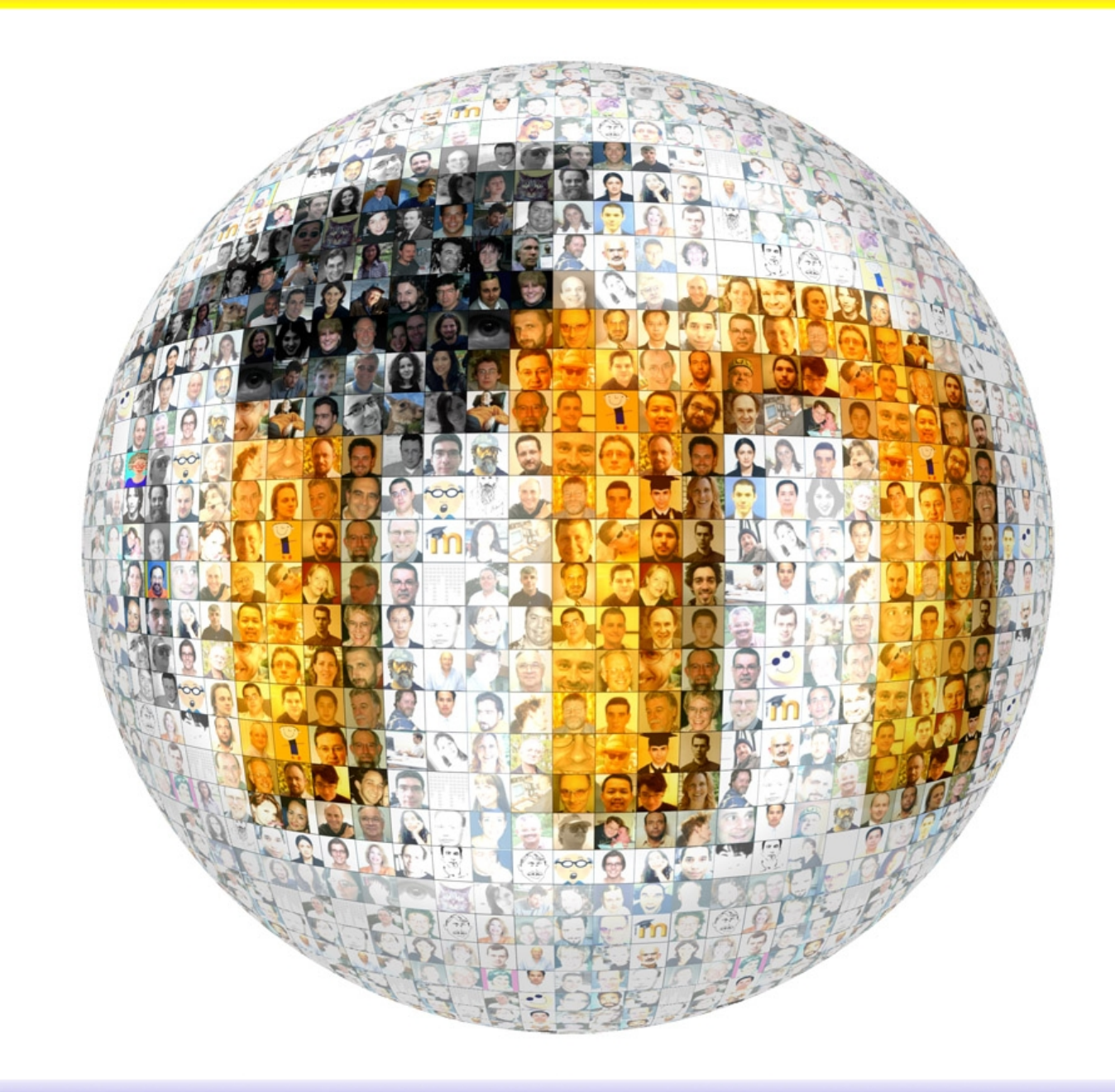